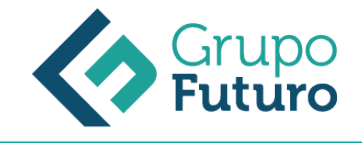

# **EXPERTO EN MICROSOFT EXCEL 2016**

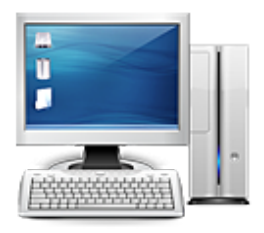

**Área:** Informática **Modalidad:** Teleformación **Duración:** 120 h **Precio:** 150.00€

[Curso Bonificable](https://gf.campusdeformacion.com/bonificaciones_ft.php) **[Contactar](https://gf.campusdeformacion.com/catalogo.php?id=85304#p_solicitud)** [Recomendar](https://gf.campusdeformacion.com/recomendar_curso.php?curso=85304&popup=0&url=/catalogo.php?id=85304#p_ficha_curso) [Matricularme](https://gf.campusdeformacion.com/solicitud_publica_curso.php?id_curso=85304)

### **OBJETIVOS**

Crear, administrar y distribuir hojas de cálculo profesionales para diversas finalidades y situaciones especializadas. Personalizar el entorno de Excel según las necesidades del proyecto y para mejorar la productividad.

#### **CONTENIDOS**

UNIDAD DIDÁCTICA 1. EL ENTORNO DE EXCEL Y LA CINTA DE OPCIONES 1. Conceptos Generales 2. El Entorno de Excel 3. Guardar y Abrir Documentos UNIDAD DIDÁCTICA 2. TAREAS BÁSICAS AL TRABAJAR CON DATOS 1. Introducción 2. Primeros Pasos 3. La introducción de datos 4. Insertar, eliminar y mover 5. Deshacer y rehacer 6. Revisión ortográfica UNIDAD DIDÁCTICA 3. FORMATOS BÁSICOS Y CONDICIONALES 1. Presentación de los datos 2. Formato de los Títulos 3. Fondo 4. Formato condicional 5. Estilos y Temas 6. Proteger la hoja UNIDAD DIDÁCTICA 4. TRABAJAR CON FÓRMULAS I 1. Introducción 2. ¿Qué es una fórmula? 3. Cálculos Automáticos 4. Ediciones de fórmulas 5. Nombres y títulos UNIDAD DIDÁCTICA 5. TRABAJAR CON FÓRMULAS II. FUNCIONES 1. Introducción 2. ¿Qué es una función? 3. Introducción de funciones 4. Categorías de funciones UNIDAD DIDÁCTICA 6. IMPRIMIR Y COMPARTIR HOJAS DE CÁLCULO 1. Introducción 2. Impresión 3. Publicación UNIDAD DIDÁCTICA 7. REPRESENTACIÓN GRÁFICA DE LOS DATOS 1. Crear un Gráfico 2. Personalización del Gráfico UNIDAD DIDÁCTICA 8. TRABAJAR CON DATOS DISTRIBUIDOS EN VARIAS HOJAS 1. Introducción 2. Prototipo de factura 3. Referencias 3D 4. Gestión de las hojas de un libro 5. Referencias a otros libros UNIDAD DIDÁCTICA 9. LISTAS Y TABLAS DE DATOS 1. Introducción de datos 2. Ordenar y Agrupar datos 3. Filtrado de datos 4. Tablas de datos UNIDAD DIDÁCTICA 10. CÓMO GRABAR Y USAR LOS MACROS 1. Introducción 2. ¿Qué es un macro? 3. Introducir secuencias de días 4. Asociar una macro a un botón 5. Definir nuevas funciones 6. Macros y seguridad UNIDAD DIDÁCTICA 11. PERSONALIZAR EL ENTORNO DE EXCEL 1. Introducción 2. Barra de herramientas de acceso rápido 3. La Cinta de opciones 4. La barra de estado 5. Opciones de entorno

#### **METODOLOGIA**

- **Total libertad de horarios** para realizar el curso desde cualquier ordenador con conexión a Internet, **sin importar el sitio desde el que lo haga**. Puede comenzar la sesión en el momento del día que le sea más conveniente y dedicar el tiempo de estudio que estime más oportuno.
- En todo momento contará con un el **asesoramiento de un tutor personalizado** que le guiará en su proceso de aprendizaje, ayudándole a conseguir los objetivos establecidos.
- **Hacer para aprender**, el alumno no debe ser pasivo respecto al material suministrado sino que debe participar, elaborando soluciones para los ejercicios propuestos e interactuando, de forma controlada, con el resto de usuarios.
- **El aprendizaje se realiza de una manera amena y distendida**. Para ello el tutor se comunica con su alumno y lo motiva a participar activamente en su proceso formativo. Le facilita resúmenes teóricos de los contenidos y, va controlando su progreso a través de diversos ejercicios como por ejemplo: test de autoevaluación, casos prácticos, búsqueda de información en Internet o participación en debates junto al resto de compañeros.
- **Los contenidos del curso se actualizan para que siempre respondan a las necesidades reales del mercado.** El departamento multimedia incorpora gráficos, imágenes, videos, sonidos y elementos interactivos que complementan el aprendizaje del alumno ayudándole a finalizar el curso con éxito.

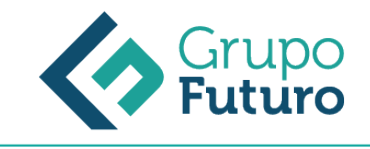

## **REQUISITOS**

Los requisitos técnicos mínimos son:

- Navegador Microsoft Internet Explorer 8 o superior, Mozilla Firefox 52 o superior o Google Chrome 49 o superior. Todos ellos tienen que tener habilitadas las cookies y JavaScript.
- Resolución de pantalla de 1024x768 y 32 bits de color o superior.